# **Proposition de correction**

#### **Exercice 1**

#### **Q1**

Ping a envoyé une requête ICMP vers M3 mais il n'y a pas eu l'acquittement. M3 n'est pas joignable.

#### **Q2**

Random Access Memory

#### **Q3**

Nom du noyau GNU/Linux, donné à partir de son créateur Linus (Torvalds) et du système Unix.

## **Q4**

Une interface d'entrée et une interface de sortie afin de relayer les paquets vers des réseaux différents.

#### **Q5**

192.168.1.254/24

#### **Q6**

 $N1 \rightarrow R1 \rightarrow R3 \rightarrow R4 \rightarrow N2$ 

#### **Q7**

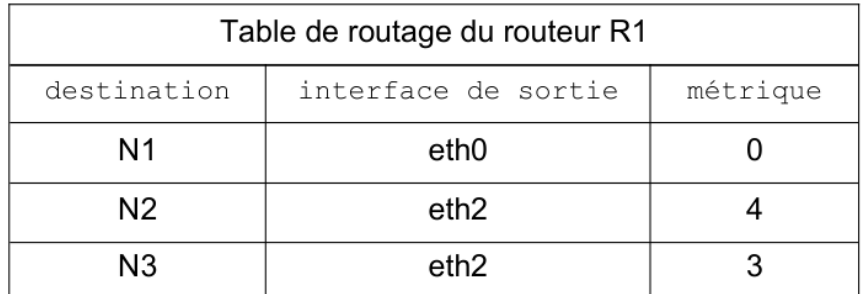

**Q8**

- Fibre :  $10^8 / 10^9 = 0.1$
- Fast-Ethernet :  $10^8 / 10^8 = 1$
- Ethernet :  $10^8 / 10^7 = 10$

#### **Q9**

 $0,1 + R2 - R6 + 0,1 = 0,3$ 

 $R2 - R6 = 0,1$  (Fibre)

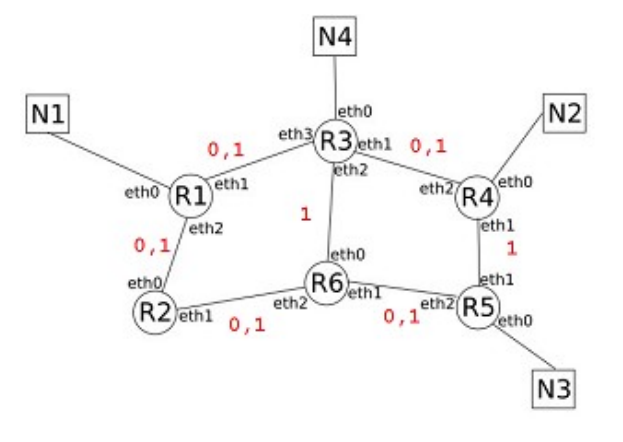

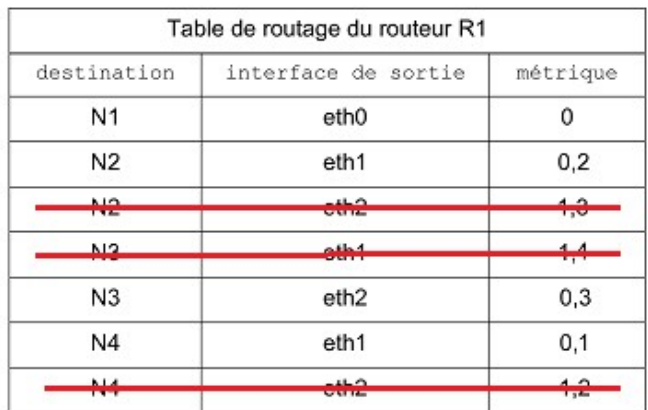

La table de routage ne conserve que la meilleure route.

#### **Q11**

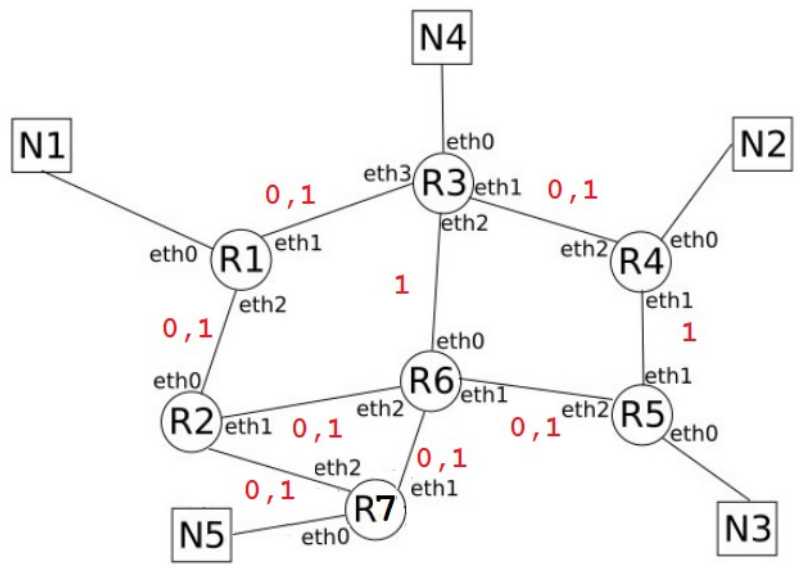

#### **Exercice 2**

## **Q1**

```
def corrige(cop : list, corr : list) -> list:
  "''" @paramcop -- liste d'entiers [1;5] de la copie
   @paramcorr -- liste d'entiers [1;5] de la correction
   @return la liste des booléens associée à la copie cop selon la correction corr.
  "''corrTM = [] for i in range(len(cop)):
    if cop[i] in range(1,6):
        if i <= len(corr):
          if corr[i] in range(1,6):
```

```
corrTM += [cop[i] == corr[i]] return corrTM
```
def note(corr : list, cop : list) -> int: """

```
 @paramcorr -- liste d'entiers [1;5] de la correction
 @paramcop -- liste d'entiers [1;5] de la copie
 @return la note attribuée à la copie cop
 """
la_note = 0
 for correction in corrige(cop, corr):
  la note += int(correction)
```

```
 return la_note
```
## **Q3**

```
def notes_paquet(p : dict, corr : list) -> dict:
  "''" @paramp -- paquet de copies
   @paramcorr -- une correction corr
   @return dictionnaire dont les clés sont les noms des candidats du paquet p et les valeurs
sont leurs notes selon la correction corr.
" """"
   return {key: note(value, corr) for key, value in p.items()}
```
# **Q4**

Une liste ne peut être hachée car elle est mutable.

## **Q5**

Rajouter un champ date de naissance sur un entier de 8 digits dans le tuple (diminue le risque de collision).

Attention, la personne peut alors être identifiée (données personnelles).

## **Q7**

Ce programme retourne un tuple contenant trois tuples et un dictionnaire. Ces trois tuples représentent les trois plus grandes valeurs du dictionnaire, tandis que le dictionnaire contient les valeurs restantes dans l'ordre où elles apparaissent.

## **Q6**

Dans notre cas :

```
((('Tom', 'Matt'), 6), (('Lambert', 'Ginne'), 4), (('Kurt', 'Jett'), 4), {('Carl', 'Roth'): 2, ('Ayet', 'Finzerb'): 3})
```
#### **Q8**

None pour les valeurs du tuple pour le(s) nom(s) absent(s) et dictionnaire vide.

def classement(notes : dict) ->list:  $"''"$ 

 @paramnotes -- dictionnaire dont les clés sont les noms des candidats et les valeurs sont leurs notes

 @return la liste des couples ((prénom, nom), note) des candidats classés par notes décroissantes """

```
 candidats = []
suite = None
while suite != {}:
   nom1, nom2, nom3, suite = enigme(notes)
   for nom in nom1, nom2, nom3:
     if nom is not None:
       candidats += [nom]
   notes = suite
 return candidats
```
#### **Q10**

```
def renote_express2(copcorr) :
   gauche = 0
   droite = len(copcorr)
  while droite - gauche > 1 :
     milieu = (gauche + droite)//2
     if copcorr[milieu] :
      gauche = milieu + 1 else :
       droite = milieu - 1
   if copcorr[gauche] :
     return gauche + 1
   else :
```
## **Q11**

- renote express :  $O(n)$
- renote\_express2 :  $O(ln_2(n))$

## **Q12**

Remplacer copcorr[…] par cop[…] == corr[...]

**return** gauche

 $G2 = {$  "A":["B", "C", "H"], "B":["A", "I"], "C":["A", "D", "E"], "D":["C", "E"], "E":["C", "D", "G"], "F":["G", "I"], "G":["E", "F", "H"], "H":["A", "I", "G"], "I":["B", "F", "H"] }

**Q4**

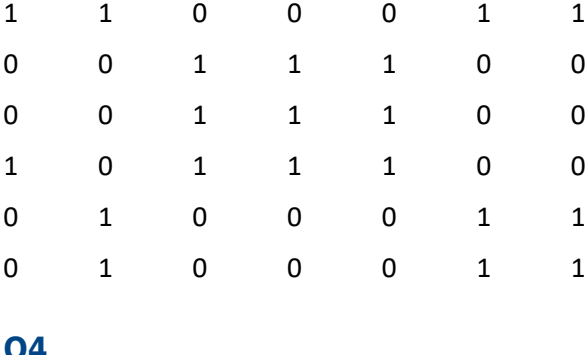

1 1 0 0 1 0 0

 $A \rightarrow E \rightarrow D$ 

**Q2**

**Q3**

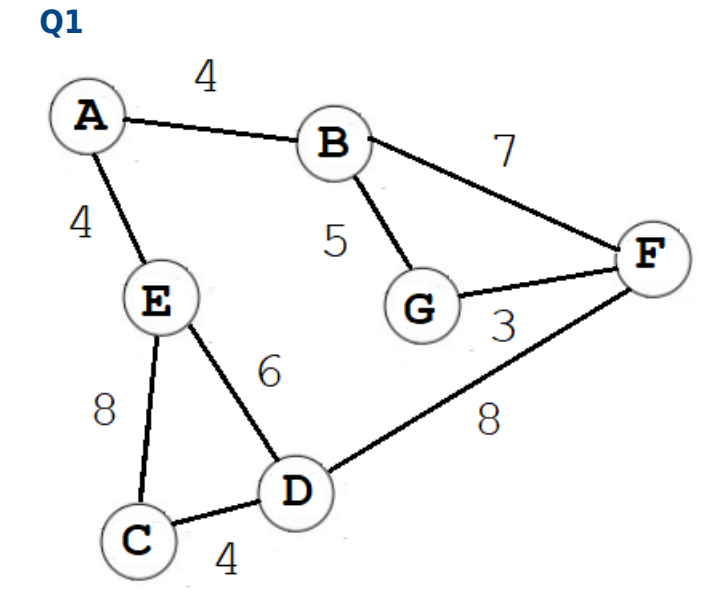

A, B, C, H, I, D, E, G, F

# **Q6**

la fonction s'appelle elle-même (ligne 8)

# **Q7**

À déterminer tous les chemins possibles pour se rendre d'un point à un autre.

# **Q8**

```
def itineraires court(G, dep, arr):
   cherche_itineraires(G, dep, arr)
  tab\_court = [] mini = float('inf')
   for v in tab_itineraires:
    if len(v) \leq min :
       mini = len(v) for v in tab_itineraires:
    if len(v) == min: tab_court.append(v)
   return tab_court
```
# **Q9**

La variable globale tab itineraires doit être réinitialisée entre chaque appel.

**def** wrapper\_itineraires\_court(G, dep, arr): **global** tab\_itineraires tab\_itineraires=[] **return** itineraires\_court(G, dep, arr)

# **Q10**

Évite de dupliquer les données sur les villes pour chaque infrastructure (gain de place + facilité de mise à jour)

# **Q11**

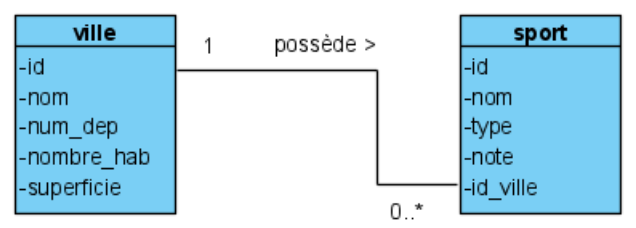

# **Q12**

Permet de mettre en relation la table ville et la table sport.

# **Q13**

Chamonix

SELECT nom FROM sport WHERE type = "piscine" ORDER BY nom

# **Q15**

UPDATE sport SET note = 7 WHERE  $id = 3$ 

# **Q16**

INSERT INTO ville VALUES(8, "Toulouse", 31, 471941, 118)

# **Q17**

SELECT sport.nom FROM sport, ville WHERE ville.nom = "Annecy" AND sport.type = "mur d'escalade" AND sport.id\_ville = ville.id ORDER BY sport.nom